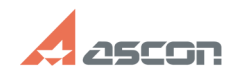

## **Лог действий пользователя 1999 году и 1000 году 10:11:56** 07/27/2024 10:11:56

## **FAQ Article Print**

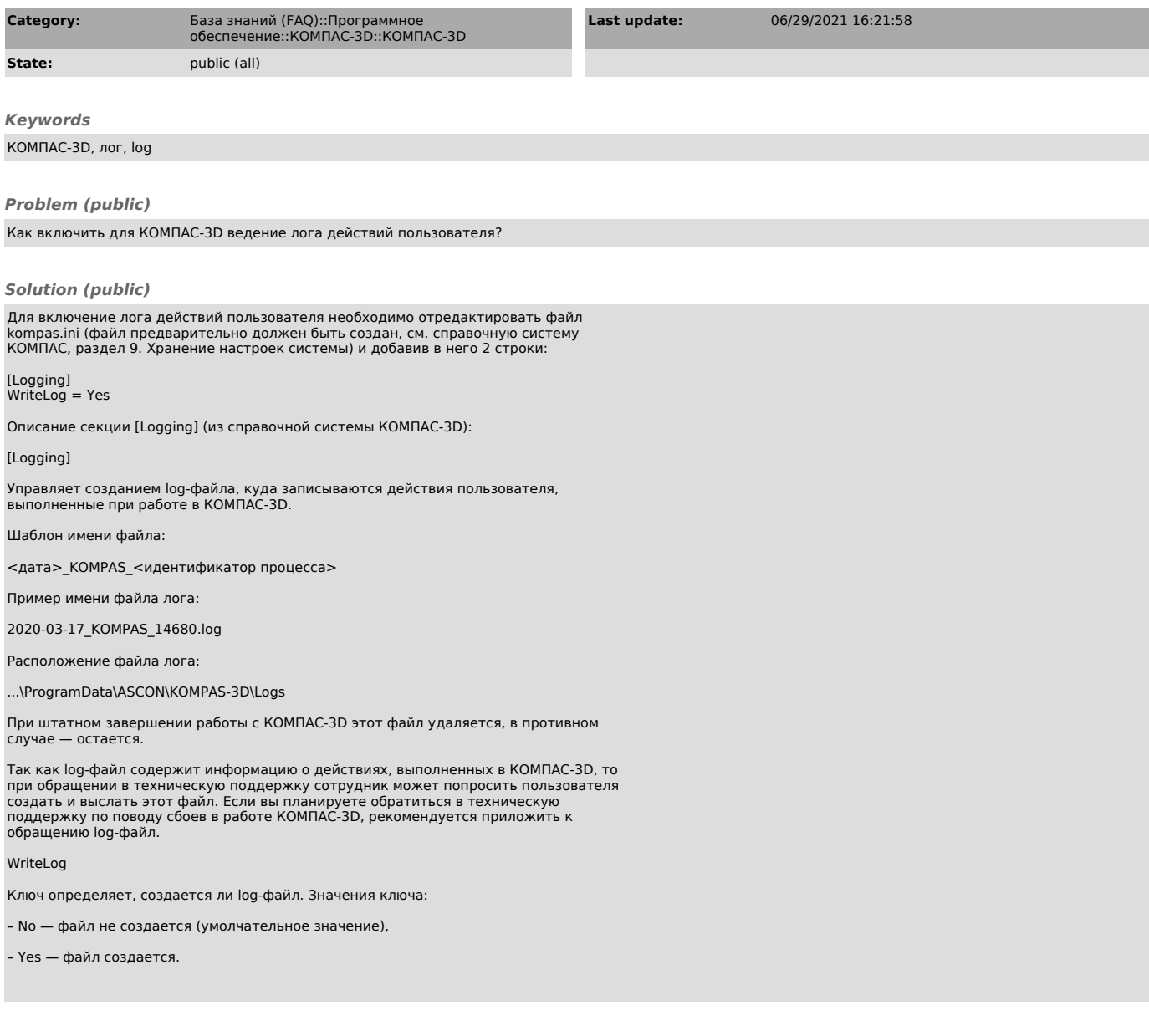